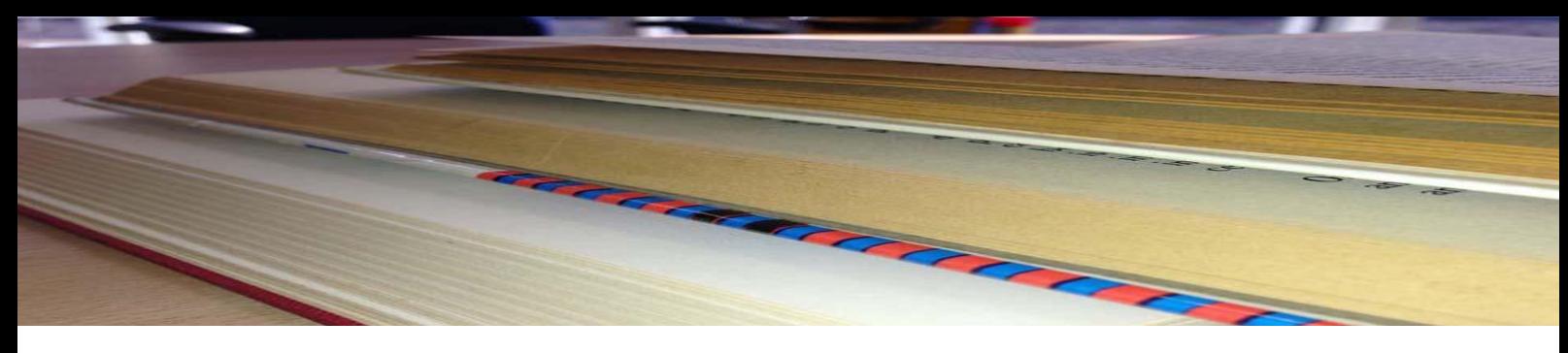

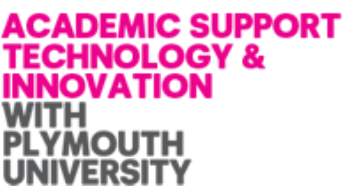

# *Postgraduate Researcher Digital Skills*

# *#07 Reference management*

#### *What is reference management?*

A reference is any shorthand way of pointing to an external resource within a piece of academic work. Such resources may be journal articles, book chapters or reports of earlier studies. There are several conventions for referencing these: unless you are writing for a specific publication or have had a specific system recommended by your tutor, it doesn't matter which you use so long as you are consistent. Increasingly, original academic work is also available through web sites, blogs, in open data sets and via podcasts or other media. Sometimes a URL is the easiest way to reference online sources, though conventions for referencing online material in written texts are evolving all the time.

What matters in referencing are the two principles that you should:

- $\lambda$  recognise when you are drawing or building on other people's ideas
- $\uparrow$  provide enough information for your readers to locate those same ideas for themselves.

Both for the purposes of creating a single academic work – such as a thesis – and across the course of an academic career, it is important to keep track of the references you find useful. Not only does this save you looking up and writing out references afresh each time you need them, it also offers a powerful tool for organising ideas and mapping the territory you are working in, as it has previously been explored by other academics.

#### *How can reference management software help?*

References are basically bundles of data – title, author, date, URL, your notes etc. and, as in any task of managing data, software can help. Even a basic spreadsheet or database can help you to track references effectively. However, there are some very useful features of dedicated reference management software (*not all have the same features*):

- $\uparrow$  Import references with a single click from an online article or chapter
- $\triangle$  Build reference lists automatically as you write
- $\triangle$  Organise references according to keywords and other criteria
- $\triangle$  Organise your literature review
- $\lambda$  Track how you use references across one piece of writing or several
- $\blacktriangle$  Build a history of your academic writing and referencing
- $\triangle$  Export references in the format required by a journal or publisher
- $\triangle$  Share references with others in your field
- $\lambda$  Connect with people using the same references as you.

#### *Which tool should I use?*

Exactly which tool you use is less important than deciding to use *something* to manage your references and starting out with it as early as possible in the research process. Don't wait until you can take a training course (though these can be useful to build confidence and skills). It is possible to switch systems midway, but check this out with the system you are converting into (e.g. using online help). Some referencing software along with your library of references can be carried with you on a USB stick or stored in the cloud for access anywhere.

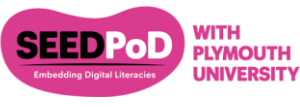

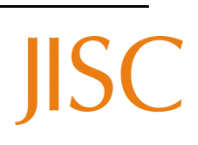

Particularly when you start writing for specific journals, you need to be able to convert all your references to their preferred citation style. This is less significant at a pre-publication stage in your career when sharing and building references may be more important. Consider your general attitude to software: do you want something supported by the institution or are you comfortable with third-party and free software that you teach yourself to use? How about cost and the time it will take to learn (though balance this against the time you are going to save later)? Remember that even if you receive training, you will need to invest time in exploring the advanced functions of any software and making it work for you.

Ask friends, other PhD students and your supervisor what they recommend. A useful wikipedia article is referenced at the end of this paper and is likely to be more detailed and up to date than the discussion below – but this is a good starting point. The postgraduate researchers consulted for this briefing paper found the most useful features to be one-click referencing (e.g. using a URL or ISBN number) and sharing references with other scholars.

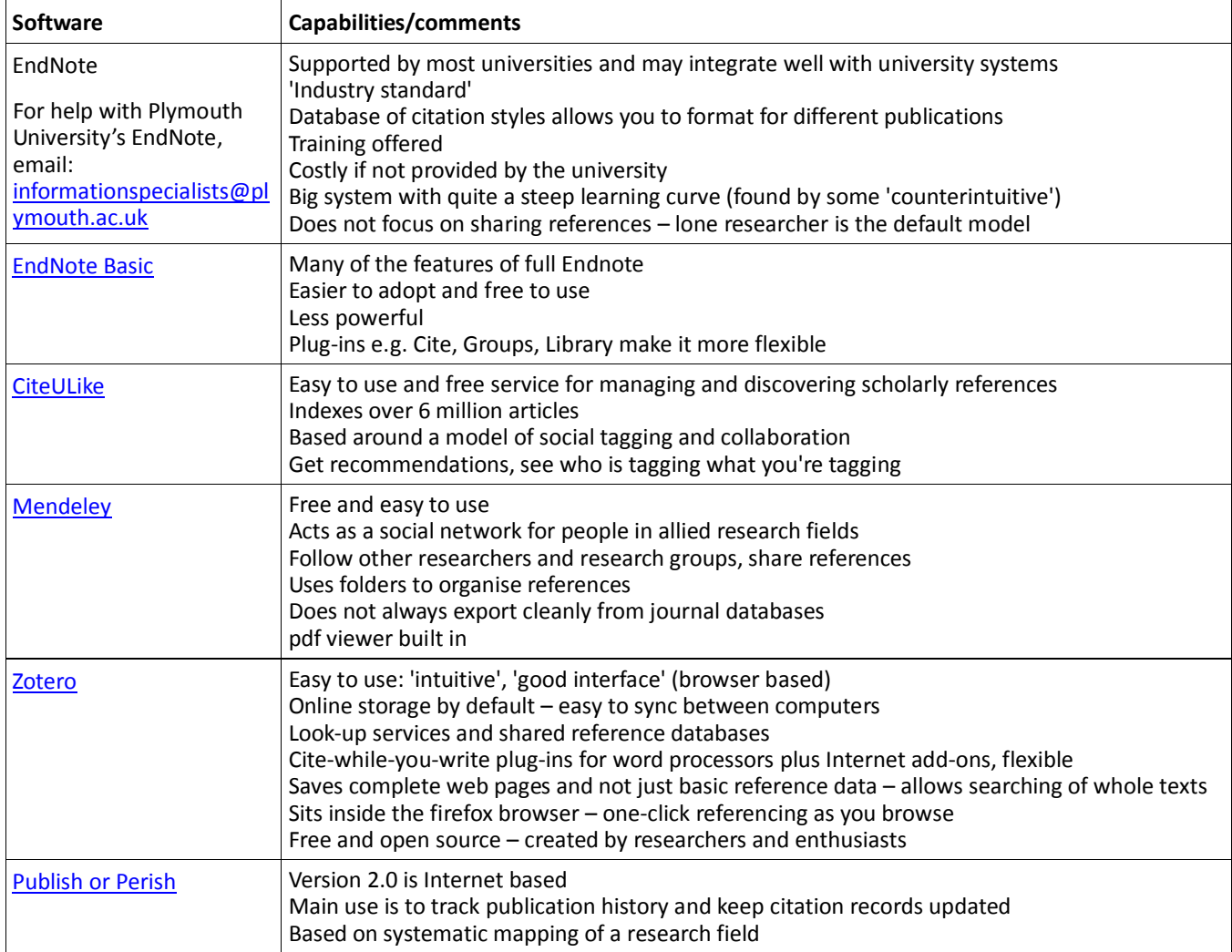

### **More help**

Your chosen software will have a help menu built in but probably also has online forums where researchers share questions and advice about advanced uses.

A useful wikipedia article: [http://en.wikipedia.org/wiki/Comparison\\_of\\_reference\\_management\\_software](http://en.wikipedia.org/wiki/Comparison_of_reference_management_software)

## *Additional information*

As a researcher you should be aware of your responsibilities with respect to, amongst other things, IPR, research ethics, information security, data protection and mobile computing. If you need advice please see the Plymouth University *[Research Degrees Handbook](https://exchange.plymouth.ac.uk/intranet/gradsch/public/rulereg/Research%20Degrees%20Handbook%202012%20(December%202012)%20-%20final.pdf)* and ask your research supervisor for guidance.

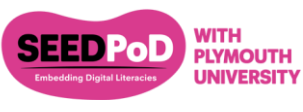

*Materials repurposed with the kind permission of the Exeter* CASCA**D** E *Project* 

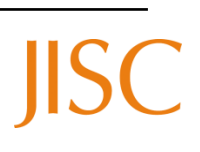

*The contents of this paper are for information purposes and guidance only* March 2013 *Use is permitted under a Creative Commons Attribution-Non Commercial-ShareAlike Licence*